**تصميم منطقي )المحاضرة األولى(**

**األنظمة الرقمية** *Systems Number*

*Decimal Number System* **العشري النظام -1**

يتكون هذا النظام من عشرة أرقام (9 0) أما األرقام الباقية التي هي أكثر من )9( تأتي من دمج هذه األرقام وأساس هذا النظام وهو الرقم )10( ويعتمد على القيمة المكانية للرقم .

*Example* 1 :-  $(8231)_{10}$ 

 $= 8 \times 10^{3} + 2 \times 10^{2} + 3 \times 10^{1} + 1 \times 10^{0}$ 

أما اذا كان الرقم يحتوي على عشر

*Example* 2:-  $(354.312)_{10}$ 

 $= 3 \times 10^{2} + 5 \times 10^{1} + 4 \times 10^{0}$ .  $3 \times 10^{-1} + 1 \times 10^{-2} + 2 \times 10^{-3}$ 

*Binary Number System* **الثنائي النظام -2** هو النظام الذي يعتمد على العددين ( 1 , 0 ) وأساس هذا النظام هو الرقم (2)

 **1-2التحويل من النظام الثنائي الى النظام العشري** *Conversion Decimal to Binary* 

*Example* 3 :-  $(1011.1011)_2 \rightarrow (11.6875)_{10}$  $= 1 \times 2^{3} + 0 \times 2^{2} + 1 \times 2^{1} + 1 \times 2^{0}$ .  $1 \times 2^{-1} + 0 \times 2^{-2} + 1 \times 2^{-3} + 1 \times 2^{-4}$  $=8+0+2+1$ .  $\frac{1}{2} + 0 + \frac{1}{8} + \frac{1}{16}$ 16  $=11.6875$ 

**2-2 التحويل من النظام العشري الى النظام الثنائي** *Conversion Binary to Decimal* 

تتم هذه العملية بتقسيم الأرقام العشرية على أساس النظام الثنائي (2) حتى نصل الى الصفر (0) ونأخذ الباقي من القسمة من الأسفل الى الأعلى

*Example* 4 :- Convert  $(95)_{10} \longrightarrow (10111111)_2$ 

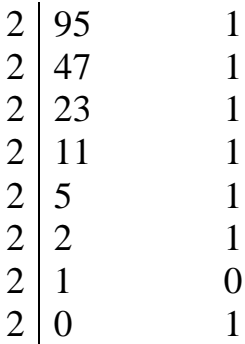

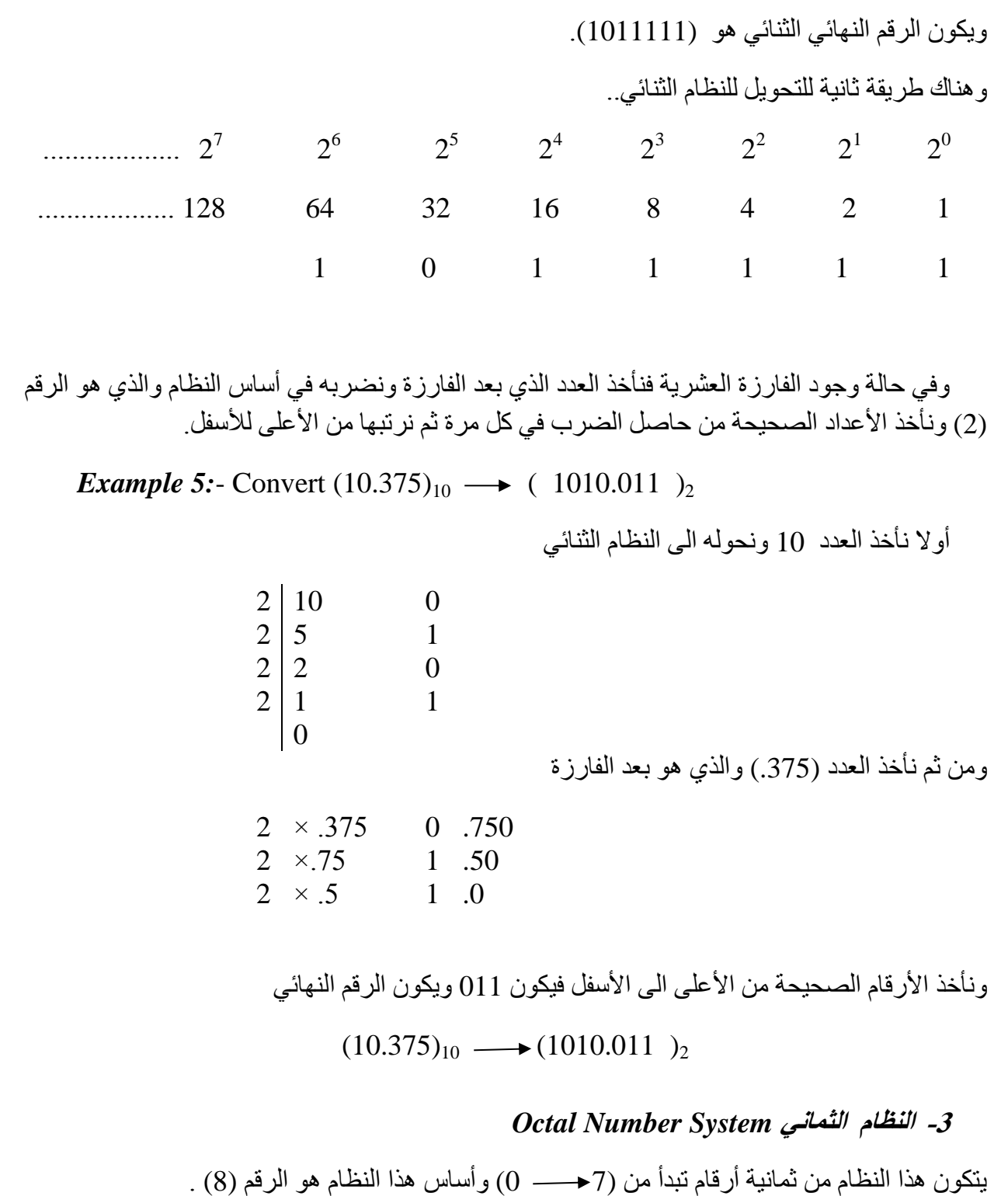

**1-3 التحويل من النظام الثماني الى النظام العشري** *Octal of Conversion to Decimal* 

*Example* 6:- Convert  $(1720)_8 \longrightarrow (976)_{10}$ 

 $= 1 \times 8^3 + 7 \times 8^2 + 2 \times 8^1 + 0 \times 8^0$ 

 $=512+448+16=976$ 

وهذا يعني أن الرقم (1720) بالنظام الثماني يقابله الرقم (976) بالنظام العشري

*Example* 7:- Convert  $(50.50)_{8} \rightarrow (40.625)_{10}$ 

 $= 5 \times 8^1 + 5 \times 8^0$  .  $5 \times 8^{-1} + 0 \times 8^{-2} = 40.625$ 

**2-**3 **التحويل من النظام العشري الى النظام الثماني** *Octal to Decimal of Conversion* 

*Example* 8:- Convert  $(950)_{10} \longrightarrow (1666)_8$ 

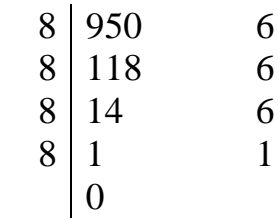

*Example* 9 :- Convert  $(10.23)_{10} \longrightarrow (12.165)_{8}$ 

أوال نأخذ العدد 10 ونحوله الى النظام الثماني

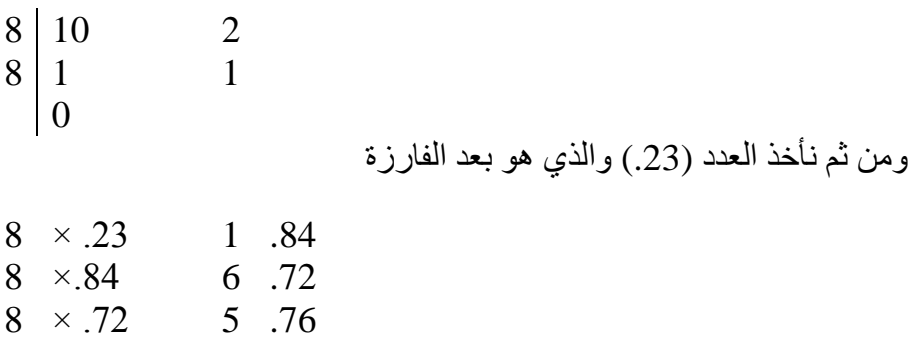

**3-3التحويل من النظام الثماني الى النظام الثنائي** *Binary to Octal of Conversion* بما انه النظام الثماني يتكون من ثمانية أرقام فكل رقم يمكن أن يمثل بثالثة أرقام ثنائية وكما يلي-:

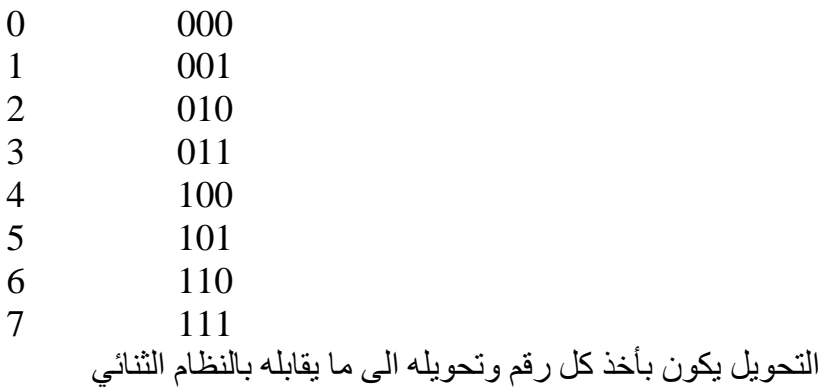

**مالحظة -:** اذا كانت هناك فارزة فاألرقام التي على يمين الفارزة فتمثل بنفس الطريقة

*Example 10:*- Convert (376.34 )<sub>8</sub>  $\longrightarrow$  (0111111110.011100)<sub>2</sub>

**4-**3**التحويل من النظام الثنائي الى النظام الثماني** *Octal to Binary of Conversion* تتم عملية التحويل من الثنائي الى الثماني بطريقة معاكسة لعملية التحويل من الثماني الى الثنائي.

*Example 11:*- Convert (10101011.1101)<sub>2</sub>  $\longrightarrow$  (253.64)<sub>8</sub>

والطريقة تكون بأخذ كل ثالثة أرقام من اليمين الى اليسار بالنسبة للعدد قبل الفارزة ومن اليسار لليمين للعدد بعد الفارزة ونكمل بالرقم (0) ونعوض ما يقابل كل رقم بالنظام العشري.

010 101 011 . 110 100

2 5 3 6 4

**-4 النظام السادس عشر** *System Number Hexadecimal* يتكون هذا النظام من (16 ) تبدأ من (9 0) ونكمل بالحروف (F and E D C B A (وأساس هذا النظام هو الرقم (16) .

**1-4التحويل من النظام السادس عشر الى النظام العشري** *Decimal to Hexadecimal of Conversion*

*Example 12 :- Convert (2DF)*<sub>16</sub>  $\longrightarrow$  (735)<sub>10</sub>

$$
= 2 \times 16^{2} + D \times 16^{1} + F \times 16^{0}
$$

$$
= 2 \times 16^{2} + 13 \times 16 + 15 \times 16^{0} = 735
$$

**2-4التحويل من النظام العشري الى النظام السادس عشر** *Hexadecimal to Decimal of Conversion*

*Example* 13:- Convert  $(423)_{10} \longrightarrow (1A7)_{16}$ 

$$
\begin{array}{c|cc}\n16 & 423 & 7 \\
16 & 26 & 10 & \rightarrow A \\
16 & 1 & 1 \\
0 & & & & \\
\end{array}
$$

*Example* 14:- Convert  $(23.23)_{10} \longrightarrow (17.3AE)_{16}$ 

أوال نأخذ العدد 23 ونحوله الى النظام السادس عشر

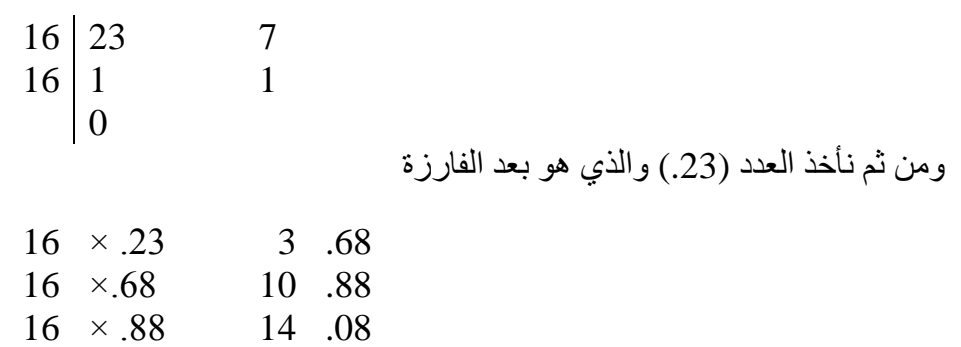

نمثل العدد (10) بالحرف A والعدد (14) بالحرف E في النظام السادس عشر

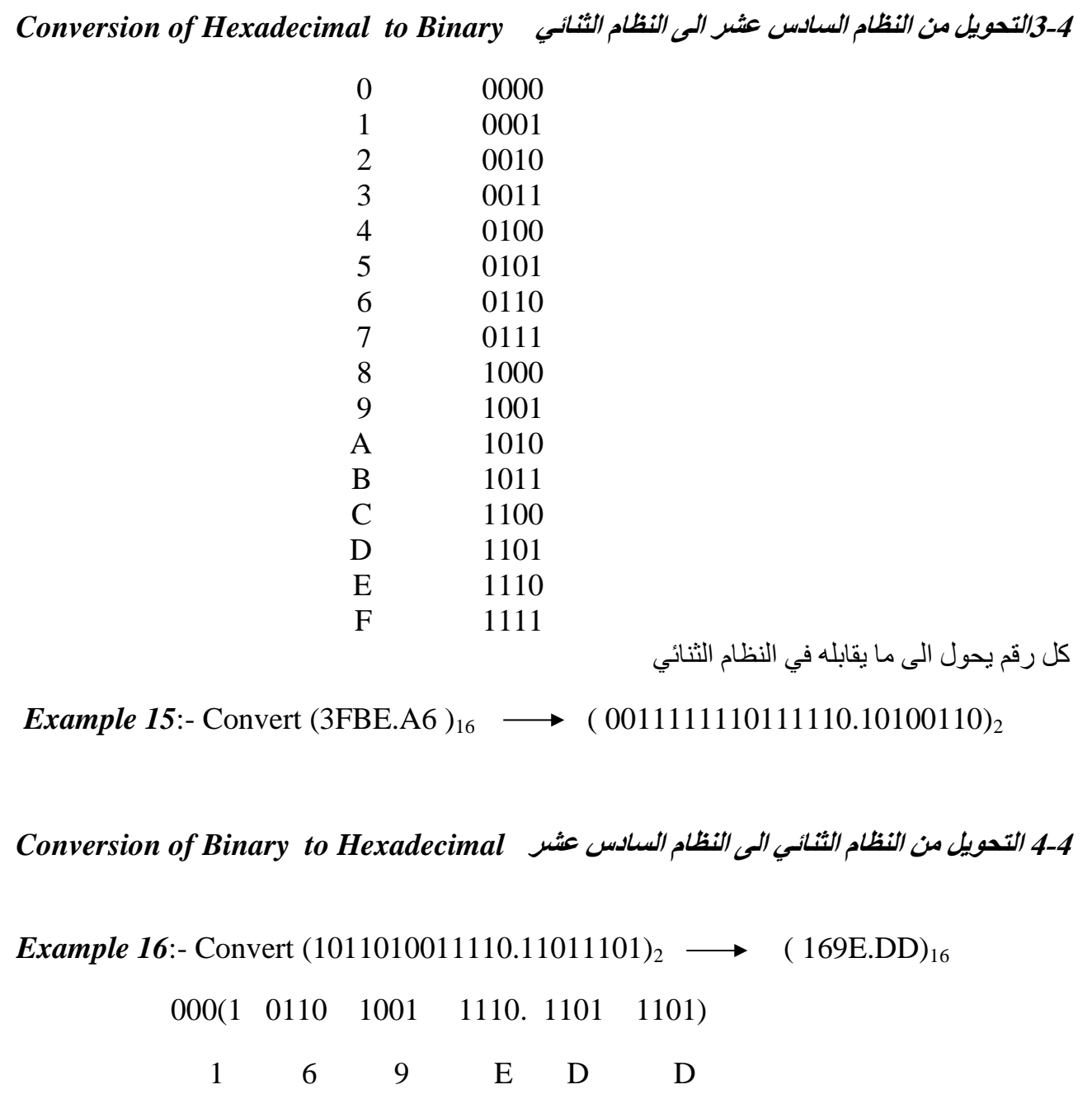

## **تصميم منطقي )المحاضرة الثانية(**

**العمليات الرياضية بالنظام الثنائي** *Arithmetic Binary*

**-1 عملية الجمع** *Addition*

`

وتتم هذه العملية بنفس الطريقة التي تجمع بها الإعداد العشرية ولكن في هذا النظام لدينا فقط (1, 0)

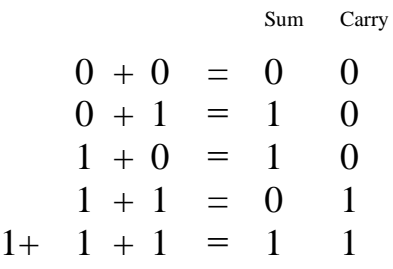

*Example 1*:-

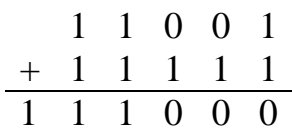

**-2 عملية الطرح** *Subtraction*

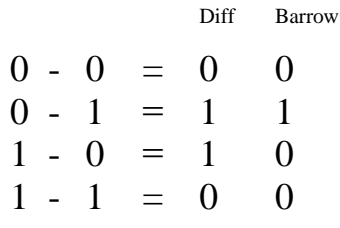

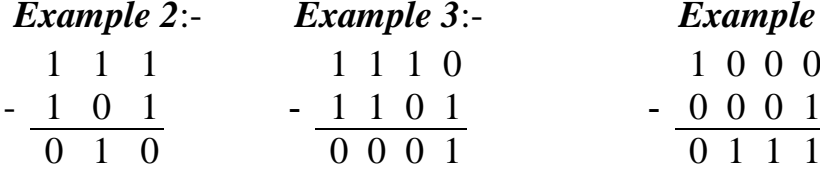

*Example 2*:- *Example 3*:- *Example 4*:-  $1 \t0 \t0 \t0$ 

**-3 عملية الضرب** *Multiplication*

 $0 * 0 = 0$  $0 * 1 = 0$  $1 * 0 = 0$  $1 * 1 = 1$ 

*Example 5*:- Multiply  $(101.1)*(11.01) = (10001.111)$ 

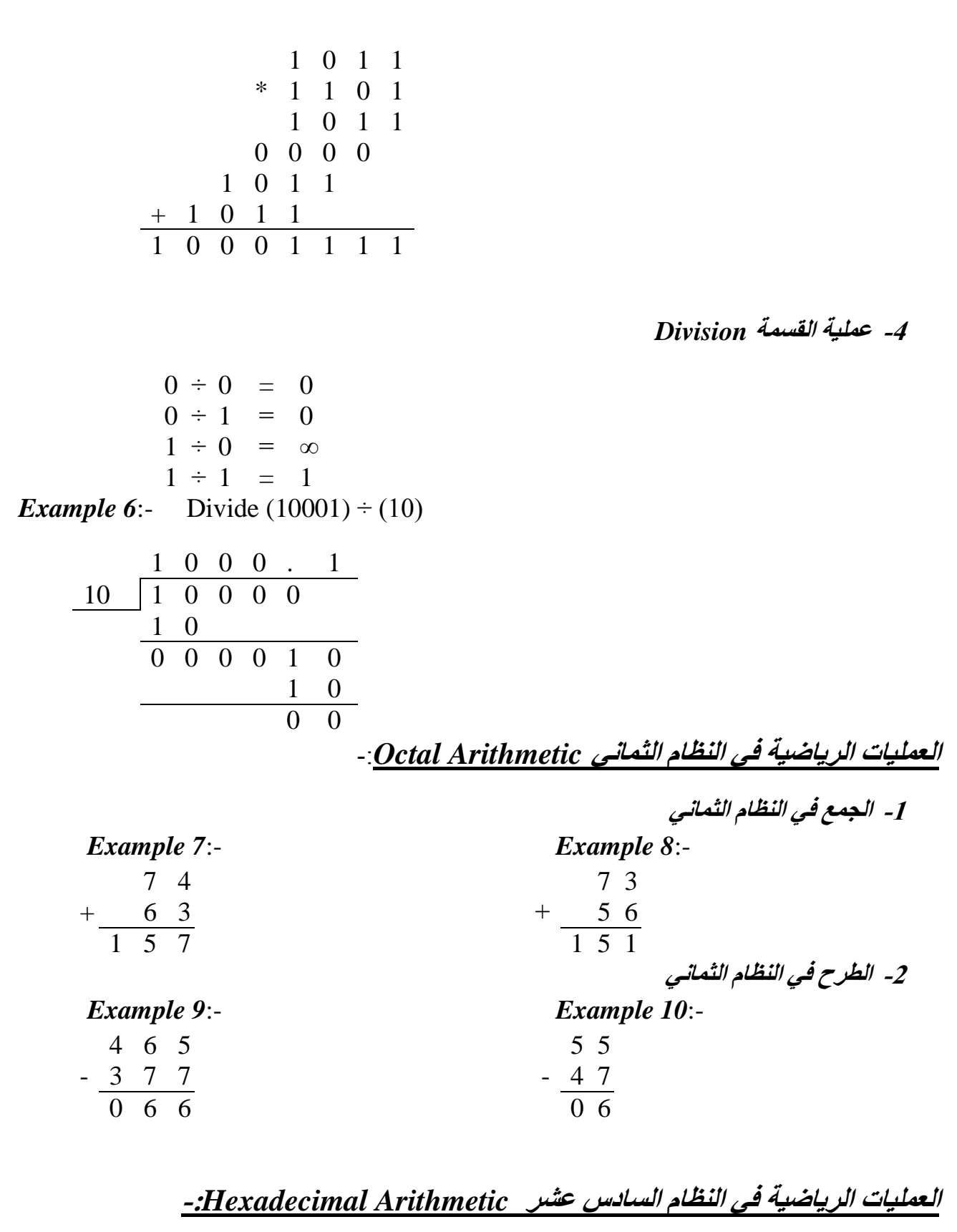

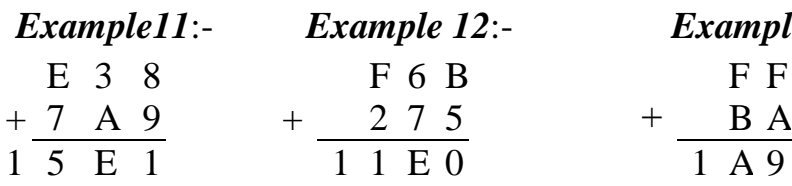

**-1 الجمع في النظام السادس عشر** *Example11*:- *Example 12*:- *Example 13*:-  $\overline{F}$   $\overline{F}$ 

**-2 الطرح في النظام السادس عشر**

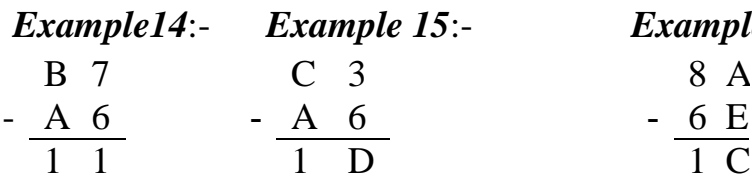

*Example14*:- *Example 15*:- *Example 16*:-

**االكواد الثنائية** *Coding Binary*

1- *Binary Coded Decimal (BCD*)

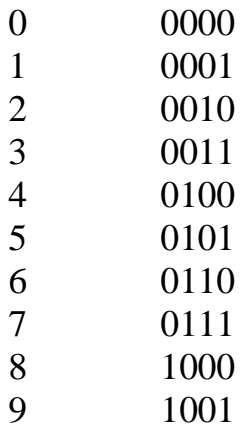

*Example 17:*- Convert (  $32.48$  )<sub>10</sub>  $\rightarrow$  ( 00110010.01001000)<sub>BCD</sub> *Example 18*:- Convert ( 01110001 .00011000 )<sub>BCD</sub>  $\rightarrow$  ( 71.08)<sub>10</sub> مالحظة -: للتحويل من نظام BCD الى النظام الثنائي نبدأ بالتحويل الى النظام العشري ومن ثم نحول العشري الى الثنائي .

*Example 19*:- Convert (00110000011 .0101 )<sub>BCD</sub>  $\rightarrow$  (10110111.1 )<sub>2</sub> نحوله الى النظام العشري فيكون الرقم الناتج هو 10(183.5) ونحول الناتج الى النظام الثنائي بطريقة التحليل

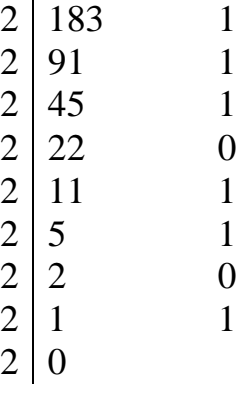

 $.5 \times 2 \qquad 1.0$ 

فيكون الناتج (10110111.1)

*Example 20*:- Convert  $(10001010.101)_2 \rightarrow ($  bcD في هذا المثال تكون العملية معاكسة للمثال السابق حيث نحول الرقم من النظام الثنائي الى العشري ومن ثم الى نظام ال BCD =  $1 \times 2^7 + 0 \times 2^3 + 1 \times 2^1 + 1 \times 2^0$ .  $1 \times 2^{-1} + 1 \times 2^{-3}$ 

$$
- 1 \times 2 + 0 \times 2 + 1 \times 2 + 1 \times 2 + 1 \times 2
$$
\n
$$
= 128 + 8 + 2 \quad .0.5 + 0.125
$$
\n
$$
= 138.625
$$
\nBCD  
\nBCD  
\n16 (138.625)  
\nBCD  
\n17.621  
\n18.625)  
\n19.625  
\n104  
\n138.625  
\n14.625  
\n15.625  
\n16.625  
\n17.621  
\n18.625  
\n19.625  
\n19.625  
\n10.621  
\n10.00101  
\n10.011000  
\n10.011000  
\n10.01001  
\n10.001001  
\n10.001001  
\n10.001001  
\n10.001001  
\n10.001001  
\n10.001001  
\n10.001001  
\n10.001001  
\n10.001001  
\n10.001001  
\n10.001001  
\n10.001001  
\n10.001001  
\n10.001001  
\n10.001001  
\n10.001001  
\n10.001001  
\n10.001001  
\n10.001001  
\n10.001001  
\n10.001001  
\n10.001001  
\n10.001001  
\n10.001001  
\n10.001001  
\n10.001001  
\n10.001001  
\n10.001001  
\n10.001001  
\n10.001001  
\n10.001001  
\n10.001001  
\n10.001001  
\n10.001001  
\n11.000001  
\n12.001  
\n13.625  
\n14.021  
\n15.022  
\n16.032  
\n17.043  
\n1

*2- Excess -3*

 $(BCD + 3)$  وهو الكود

اي بمعنى نفس الكود (BCD (ويضاف له ( 3 )

*Example 21*:- Convert (0100.0000)<sub>BCD</sub>  $\longrightarrow$  (0111.0011)<sub>XS3</sub>

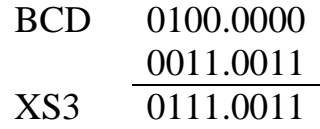

*Example 22*:- Convert  $(62)_{10} \longrightarrow (10010101)_{XSS}$ 

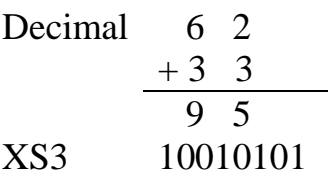

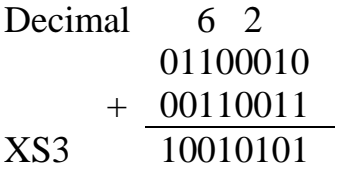

أو بطريقة أخرى

وللتحويل من 3XS الى Decimal

*Example 23*:- Convert  $(10001100)_{XSS} \rightarrow (59)_{10}$ 

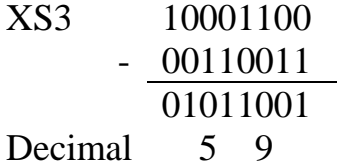

#### *3- Gray*

للتحويل من الكود الثنائي Binary الى الكود Gray الرقم األول يبقى نفسه والرقم الثاني يأتي من حاصل جمع الرقم الأول مع الثاني والرقم الثالث يأتي من حاصل جمع الثاني والثالث وهكذا....

*Example 24*:- Convert  $(10110)_{\text{Binary}} \rightarrow (11101)_{\text{Gray}}$ 

 $1 \t0 \t1 \t1 \t0 \t\t\t\t\t \longrightarrow$  Binary  $\begin{array}{ccccccccccccccccc} \downarrow & \downarrow & \downarrow & \downarrow & \downarrow & \downarrow & \downarrow & \end{array}$  $1 \; 1 \; 1 \; 0 \; 1 \quad \longleftarrow$  Gray

وللتحويل المعاكس اي من الكود Gray الى الثنائي Binary الرقم األول يبقى نفسه والرقم الثاني يأتي من حاصل جمع ناتج الأول مع الرقم الثاني والرقم الثالث يأتي من حاصل جمع ناتج الثاني مع الرقم الثالث وهكذا ..

*Example 25*:- Convert  $(011011)_{\text{Gray}} \rightarrow (010010)_{\text{Binary}}$ 

 $0 \; 1 \; 1 \; 0 \; 1 \; 1 \; \longrightarrow \;$  Gray ↓↓ ↓ ↓ ↓ ↓  $0 \t1 \t0 \t0 \t1 \t0 \t \leftarrow$ Binary

*Example 26*:- Convert  $(10110011)_{\text{Gray}} \rightarrow ($ 

**الطرح باستخدام المتممات** *Complement Using Subtraction*

في الأجهزة الثنائية الأرقام السالبة تمثل بصيغة التتميم لذا لإ فان عملية الطرح تبدل باستخدام عملية الجمع

*For Decimal System* **العشرية األنظمة**

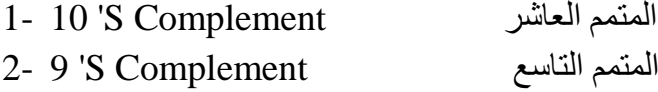

*For Binary System* **الثنائية األنظمة**

المتمم الثاني Complement S '2 1- المتمم الأول 2- 1 'S Complement

**المتمم العاشر Complement S '10 1-**

توجد حالتان وهما -:

**الحالة األولى** -: اذا كان الرقم المطوح اقل من المطروح منه فتكون الخطوات -:

-1 نقلب العملية الى جمع -2 نأخذ المتمم العاشر للرقم المطروح -3 يهمل الواحد الظاهر في أقصى يسار الناتج والباقي يكون ناتج الطرح

*Example 27 :*- ( 89 - 23)

$$
\frac{89}{006}
$$
  
+ 
$$
\frac{77}{006}
$$
  
-
$$
\frac{1}{1006}
$$
  
- 
$$
\frac{1}{1006}
$$
  
- 
$$
\frac{1}{1006}
$$
  
- 
$$
\frac{1}{1006}
$$
  
- 
$$
\frac{1}{1006}
$$
  
- 
$$
\frac{1}{1006}
$$
  
- 
$$
\frac{1}{1006}
$$
  
- 
$$
\frac{1}{1006}
$$
  
- 
$$
\frac{1}{1006}
$$
  
- 
$$
\frac{1}{1006}
$$
  
- 
$$
\frac{1}{1006}
$$
  
- 
$$
\frac{1}{1006}
$$
  
- 
$$
\frac{1}{1006}
$$
  
- 
$$
\frac{1}{1006}
$$
  
- 
$$
\frac{1}{1006}
$$
  
- 
$$
\frac{1}{1006}
$$
  
- 
$$
\frac{1}{1006}
$$
  
- 
$$
\frac{1}{1006}
$$
  
- 
$$
\frac{1}{1006}
$$
  
- 
$$
\frac{1}{1006}
$$
  
- 
$$
\frac{1}{1006}
$$
  
- 
$$
\frac{1}{1006}
$$
  
- 
$$
\frac{1}{1006}
$$
  
- 
$$
\frac{1}{1006}
$$
  
- 
$$
\frac{1}{1006}
$$
  
- 
$$
\frac{1}{1006}
$$
  
- 
$$
\frac{1}{1006}
$$
  
- 
$$
\frac{1}{1006}
$$
  
- 
$$
\frac{1}{1006}
$$
  
- 
$$
\frac{1}{1006}
$$
  
- 
$$
\frac{1}{1006}
$$
  
- 
$$
\frac{1}{1006}
$$
  
- 
$$
\frac{1}{1006}
$$
  
- 
$$
\frac{1}{1006}
$$
  
- 
$$
\frac{1}{1006}
$$
  
- 
$$
\frac{1}{1006}
$$
  
- 
$$
\frac{1}{1006}
$$
  
- 
$$
\frac{1}{1006}
$$
  
- <math display="</math>

**المتمم العاشر Complement S '9 1-**

توجد حالتان أيضا وهما -:

**الحالة األولى** -: اذا كان الرقم المطوح اقل من المطروح منه فتكون الخطوات -:

-1 المتمم التاسع للرقم المطروح ونقلب العملية الى جمع -2 نضيف الرقم )1( الى ناتج الجمع -3 يهمل الواحد الظاهر في أقصى يسار الناتج والباقي يكون ناتج الطرح

*Example 29 :*- (79 - 13)

$$
+\frac{79}{165} + \frac{86}{165} + \frac{1}{166} + \frac{1}{166}
$$

**الحالة الثانية** -: اذا كان الرقم المطروح اكبر من المطروح منه فتكون الخطوات -1 نأخذ المتمم التاسع للرقم المطروح ونقلب العملية الى جمع -2 نأخذ المتمم التاسع لناتج الجمع 3- نغير إشارة الرقم الناتج الى (سالب)

*Example 30 :*- ( 54 - 81)

$$
-27 + \frac{54}{-72}
$$

**الصيغة العامة إليجاد المتممات** *Complement of Form General*

**1- A- For 10 'S Complement**  $r^n - N$ 

حيث (n (يمثل عدد المراتب للعدد) r )أساس النظام و (N (يمثل الرقم المطلوب إيجاد متممه

*Example 31:- find the 10'S complement for the following number:-*

- $(23)$  $10^2 - 23 = 77$
- $(52520)$   $10^5 52520 = 100000 52520 = 47480$
- $(25.639)$   $10^2 25.639 = 100 25.639 = 74.361$
- $(0.23)$   $10^0 0.23 = 1 23 = 0.77$

**1- B- For 2 'S Complement**  ${\bf r}^{\bf n} - {\bf N}$ 

*Example 32:- find the 2'S complement for the following number:-*

 $(10110)$  $2^{6}$ -10110 =64- 10110 = 1000000-10110 =0010100  $(0.0110)$   $2^0 - 0.0110 = 1 - 0.0110 = 0.1010$ 

**2- A- For 9** 'S Complement  $r^n - r^{-m} - N$  for  $(r-1)$  Complement حيث (n )يمثل عدد مراتب العدد قبل الفارزة (m ) يمثل عدد مراتب العدد بعد الفارزة )r) أساس النظام و (N (يمثل الرقم المطلوب إيجاد متممه

*Example 33:- find the 9'S complement for the following numbers:-*

$$
(25.639) \qquad 10^2 - 10^3 - 25.639 = 100 - 0.001 - 25.639 = 74.360
$$

$$
(0.3264) \qquad 10^{0} - 10^{-4} - 0.3264 = 1 - 0.0001 - 0.3264 = 0.6735
$$

2- **B**-**For 1** 'S Complement  $r^n - r^{-m} - N$ 

*Example 34:- find the 1'S complement for the following number:-*

$$
(0.0110) \qquad 2^0 - 2^4 - 0.0110 = 1 - \frac{1}{16} - 0.0110
$$

$$
= 1 - 0.0001 - 0.0110 = 0.1111 - 0.0110 = 0.1001
$$

**طريقة خاصة إليجاد المتمم فقط لألرقام الثنائية** *Only Complement Number Binary For*

ويمكن الحصول على المتمم االول بقلب كل ( 1 ) الى ( 0 ) وكل ( 0 ) الى ( 1 )

المتمم األول 0100 الرقم الثنائي 1011 *35:- Example*

ويمكن الحصول على المتمم الثاني بإضافة الرقم (1) الى ناتج المتمم األول 0100 1+ = 0101 المتمم الثاني.

**الطرح باستخدام الصيغة العامة إليجاد المتممات**

*Subtraction Using General Form of Complement*

**1- For 10 'S Complement**

**الحالة األولى -:** الرقم المطروح اصغر من المطروح منه

*Example 36:- Subtract (51 – 13*) *Using General Form of Complement*

r  $n - N = 10^2 - 13 = 87$ 

$$
51 + \frac{51}{0.38}
$$

**الحالة الثانية -:** الرقم المطروح اكبر من المطروح منه

 *Example 37:- Subtract (320 – 510*) *Using General Form of Complement*

$$
r^{n} - N = 10^{3} - 510 = 490
$$

 320  $+ \qquad 490$  المتمم العاشر  $+$ 810

ثم نجد المتمم لناتج الجمع

 $r^{n}$  –N = 10<sup>3</sup> – 810 = 190

ثم نغير إشارة الرقم الناتج الى سالب اي يكون -190

**2- For 2 'S Complement**

**الحالة األولى** -: الرقم المطروح اصغر من المطروح منه

*Example 38:- Subtract (1010100 – 1000100*) *Using 2'S Complement .*

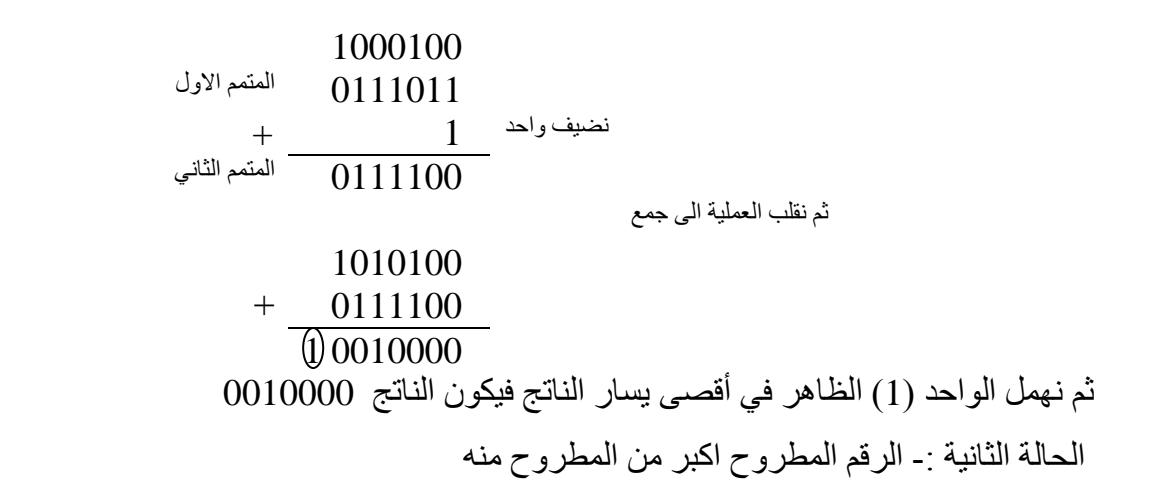

 *Example 39:- Subtract (1000100 - 1010100 ) Using 2'S Complement*

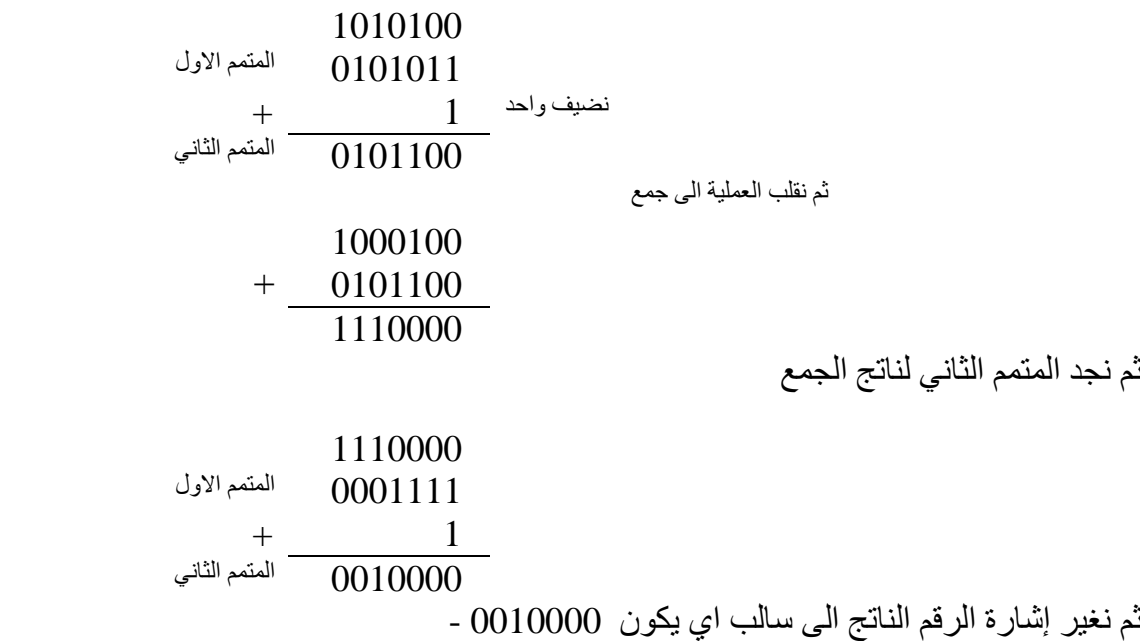

### **3- For 9 'S Complement**

r

**الحالة االولى -:** الرقم المطروح اصغر من المطروح منه

*Example 40:- Subtract (510 – 320*) *Using General Form of 9'S Complement*

$$
n - r-m - N = 103 - 100 - 320 = 679
$$
  
\n
$$
= \frac{510}{1189}
$$
  
\n
$$
= \frac{679}{1189}
$$
  
\n
$$
= \frac{1189}{1189}
$$
  
\n
$$
= \frac{1189}{1189}
$$
  
\n
$$
= \frac{1}{1189}
$$
  
\n
$$
= \frac{1}{1189}
$$

**الحالة الثانية** -: الرقم المطروح اكبر من المطروح منه

 *Example 41:- Subtract (320 – 510*) *Using General Form of 9'S Complement*

$$
n - r-m - N = 103 - 100 - 510 = 489
$$
  

$$
320 + \frac{489}{809}
$$

ثم نجد المتمم التاسع لناتج الجمع

 $r^{n} - r^{-m} - N = 10^{3} - 10^{0} - 809 = 190$ 

ثم نغير إشارة الرقم الناتج الى سالب اي يكون 190–

#### **4- For 1 'S Complement**

r

**الحالة األولى -:** الرقم المطروح اصغر من المطروح منه

*Example 42:- Subtract (1010100 – 1000100*) *Using 1'S Complement .*

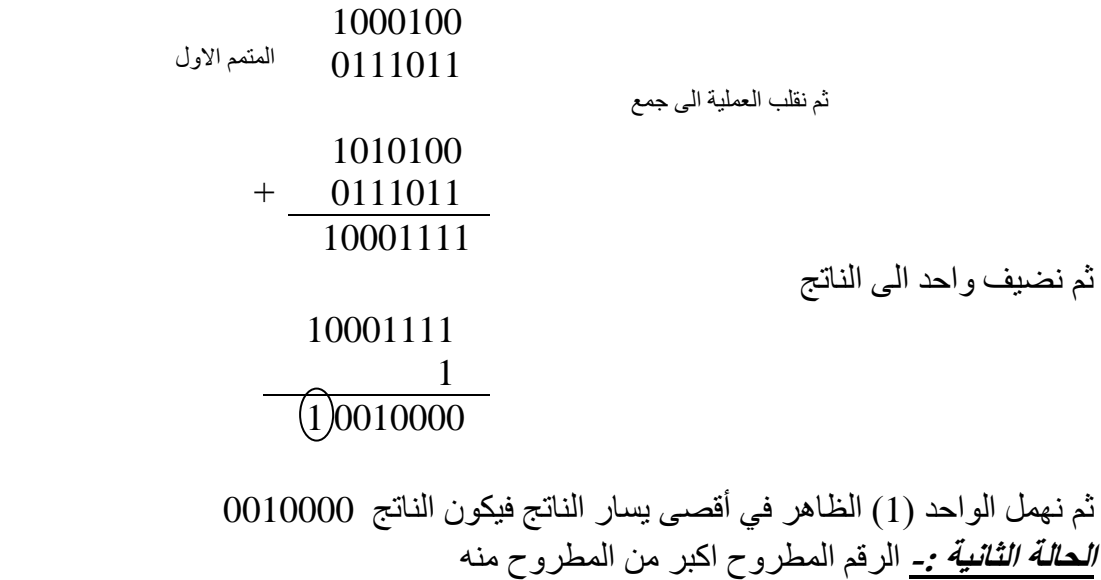

 *Example 43:- Subtract (1000100 - 1010100 ) Using 1'S Complement*

 1010100 المتمم االول 0101011 ثم نقلب العملية الى جمع 1000100  $+ 0101011$  1101111 ثم نجد المتمم األول لناتج الجمع ثم نغير إشارة الرقم الناتج الى سالب اي يكون 1101111 - 0010000

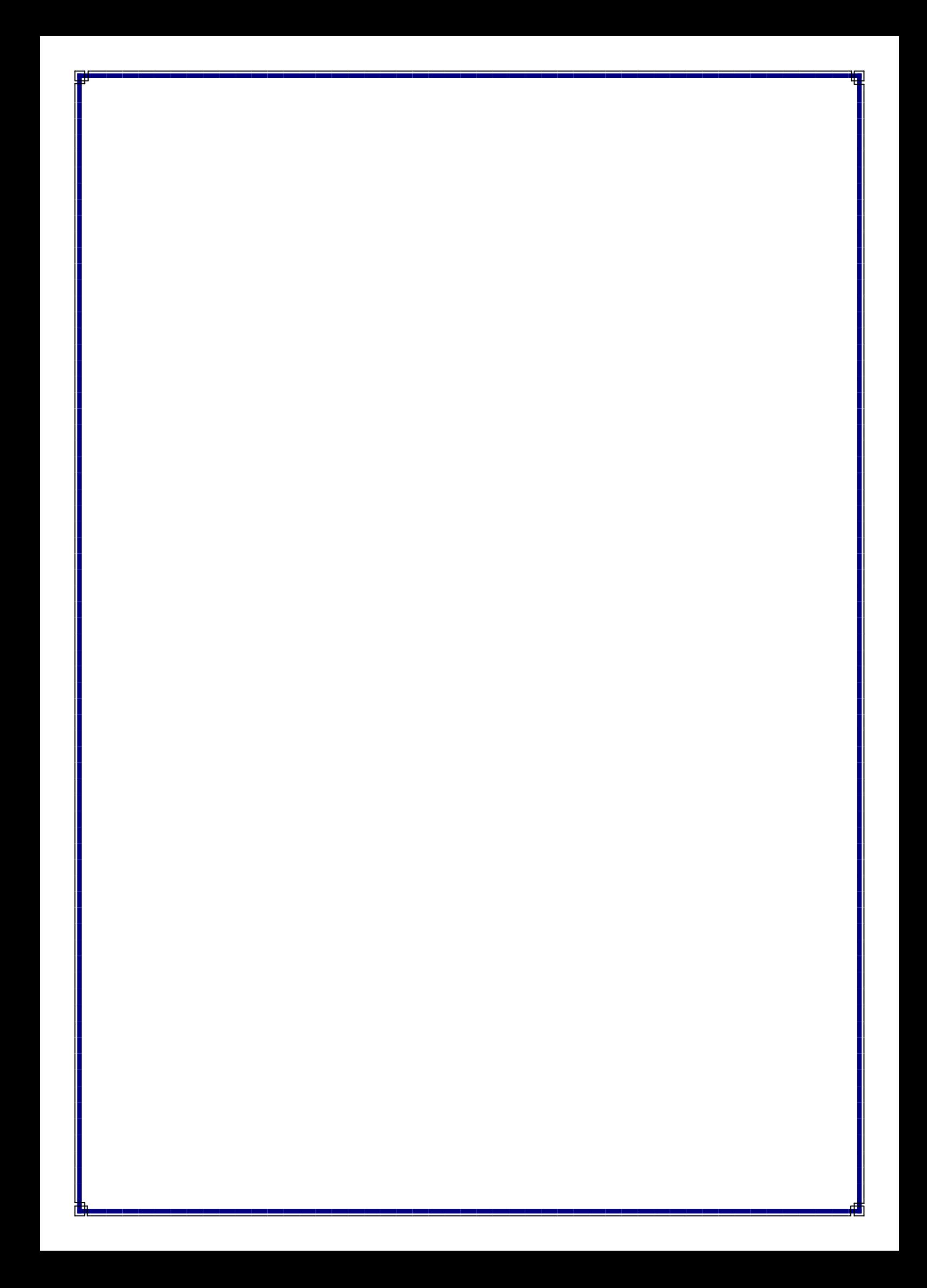

**تصميم منطقي )المحاضرة الثالثة(**

**البوابات المنطقية** *Gates Logic*

وهي عبارة عن دائرة بإشارة إدخال واحدة أو أكثر ولكنها ذات إشارة إخراج واحدة فقط.

### *1- Not Gate (Inverter)* **العاكس**

وهي بوابة ذات إدخال واحد فقط وإخراج واحد أيضا . وجدول الحقيقة الخاص بالبوابة يكون كاآلتي-:

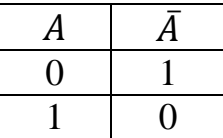

#### *2- AND Gate*

وهي عبارة عن دائرة بإشارة ادخالين او أكثر وإخراج واحد فقط ويقوم بعملية الضرب المنطقي وكما مدون في جدول الحقيقة التالي -:

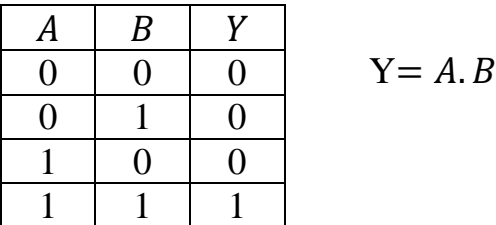

*3- OR Gate* وهي عبارة عن دائرة منطقية ذات ادخالين او أكثر وإخراج واحد فقط ويقوم بعملية الجمع المنطقي وكما مدون في جدول الحقيقة التالي -:

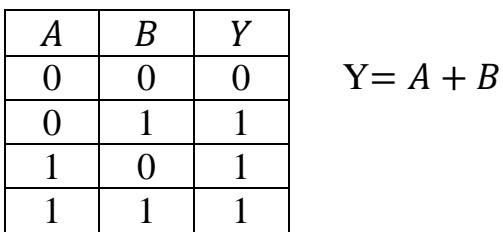

*4- NAND Gate*

وهي عبارة عن بوابة NOT + AND

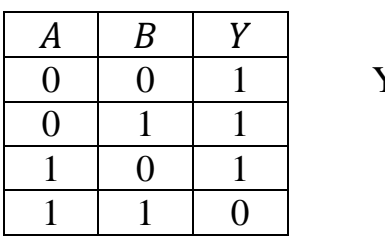

$$
Y = \overline{A.B}
$$

*5- NOR Gate*

وهي عبارة عن بوابة NOT + OR

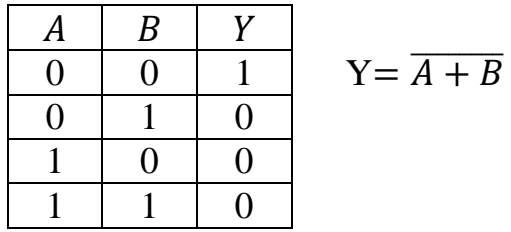

### *6- Exclusive OR Gate*

في هذه الدائرة اذا كانت المدخالت متشابهة فالمخرج يساوي )0( واذا كانا مختلفين فيكون المخرج يساوي (1) كما في جدول الحقيقة التالي -:

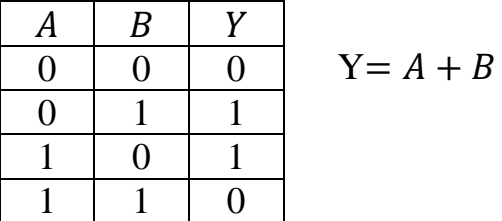

## *7- Exclusive NOR Gate*

في هذه الدائرة اذا كانت المدخالت متشابهة فالمخرج يساوي )1( واذا كانا مختلفين فيكون المخرج يساوي (0) كما في جدول الحقيقة التالي -:

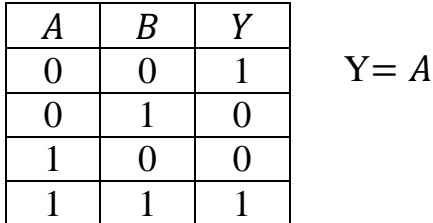

$$
Y = A + B
$$

*Rules and lows of Boolean Algebra* **المنطقي بالجبر الخاصة والقوانين القواعد**

- *1- A+B =B+A* **التبادل قانون** *A.B=B.A*
- **قانون التوحيد** *Low Associative 2-*  $A+(B+C)=(A+B)+C$ *A(BC) =(AB)C*

**قانون التوزيع** *Low Distributive 3- A(B+C)=AB+AC*

# *Basic Rules of Boolean Algebra* **المنطقي للجبر األساسية القوانين**

*1- A+0=A 2- A+1=1 3- A .0 =0 4- A . 1=A 5- A+A=A* 6- $A+\overline{A}=1$ *7- A . A=A*  $\overline{A} = \overline{A} = 0$ 9- $\overline{\overline{A}} = A$ *10 - A+AB=A*  $11 - A + \overline{A}B = A + B$  $12 - (A+B)(A+C) = A+BC$ 

**نظرية دي موركان** *Theorem s 'Demorgan*

 $I$ -  $\overline{AB} = \overline{A} + \overline{B}$  متمم حاصل الضرب = مجموع المتممات  $\overline{A} + \overline{B} = \overline{A}$ .  $\overline{B}$  -  $\overline{A} + \overline{B} = \overline{A}$ .  $\overline{B}$  **متمم المجموع = حاصل ضرب المتممات** ̅ ̅.*=* ̅̅̅̅+̅̅̅̅ *2-*

Example 1:- 
$$
\overline{ABC} = \overline{A} + \overline{B} + \overline{C}
$$
  
\nExample 2:- $(\overline{\overline{A} + B}) + \overline{CD}$   
\n $(\overline{\overline{A} + B}) \cdot \overline{CD}$   
\n $(\overline{A} + B) \cdot CD$ 

*Example* 3: $\overline{A + B}$  $\overline{C}$  $\overline{D} + E + \overline{F}$  $\overline{(A+B)} + \overline{\overline{C}\overline{D}}$ .  $\overline{E}$ .  $\overline{\overline{F}}$  $\overline{\overline{(A+B)}} + \overline{\overline{C}} + \overline{\overline{D}}$ .  $\overline{E}$ .  $\overline{\overline{F}}$  $\overline{A}.\overline{B} + C + D.\overline{E}.\overline{F}$ 

**التعابير المنطقية** *Expression Boolean*

*1- Sum –of – Product* **الضروب جمع** 

*Example 4*  $\therefore$  *AB*+*BCD* +*BDE* 

*2- Product-of – Sum* **الجموع ضرب**

*Example 5:-*  $(A+B)(C+\overline{D}+E)(\overline{E}+F)$ 

*Simplification Of Boolean Expression* **المنطقية التعابير تبسيط**

وتتم عملية التبسيط باستخدام القواعد والقوانين والنظريات بالجبر المنطقي .

*Example 6:- Simplify the Expression*

 $AB + A(B + C) + B(B + C)$ 

*AB +AB +AC+ BB + BC* 

*AB + AC +BB + BC*

 $AB + AC + B + BC$ 

*AB + AC + B(1+C)*

*AB + AC +B*

*B (A+1) + AC*

*B + AC*

*Example 7:- Simplify the Expression*

 $\overline{[A}\overline{B}(C+BD)+\overline{A}\overline{B}]C$ 

 $[A\overline{B}C + A\overline{B}BD + \overline{A}\overline{B}C]$ 

 $[A\overline{B}C + \overline{A}\overline{B}]C$ 

 $\overline{ABC}$  +  $\overline{A}\overline{B}C$ 

 $\overline{ABC} + \overline{A}\overline{B}C$ 

 $\overline{B}C(A+\overline{A})$ 

 $\overline{B}C$  .  $1 = \overline{B}C$ 

*The Karnaugh Map* **كارنوف مخططات**

تتكون مخططات كارنوف من مجموعة من الخاليا تعتمد في عددها على عدد المتغيرات الموجودة وفق المعادلة  $\rm N=2^n$  حيث  $\rm N$  تمثّل عدد الخلايا و  $\rm n$  تمثّل عدد المتغيرات.

- مخططات كارنوف للمتغيرين A, B 22 فتكون 4 خلايا وبالشكل التالي:-

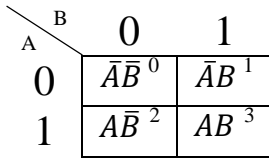

*Example 8:- Represent The Following Function Using Karnaugh Map* 

$$
F = \sum \{ 1, 2 \} \qquad F = \overline{A}B + A\overline{B}
$$

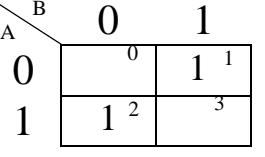

- مخططات كارنوف ذات ثلاث متغيرات  $\rm A,\, B\,\,, C$  فتكون  $\rm 8$  خلايا وبالشكل التالي:-

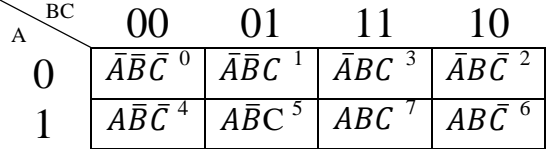

*Example 9:- Represent The Following Function Using Karnaugh Map* 

 $F=\sum\{1, 2, 5, 7\}$   $F=\overline{A}\overline{B}C+\overline{A}B\overline{C}+A\overline{B}C+ABC$ 

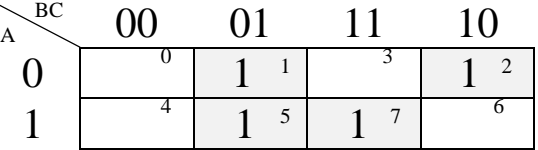

**-3** مخططات كارنوف ذات اربع متغيرات D ,C , B ,A 2 4 فتكون 16 خاليا وبالشكل التالي-:

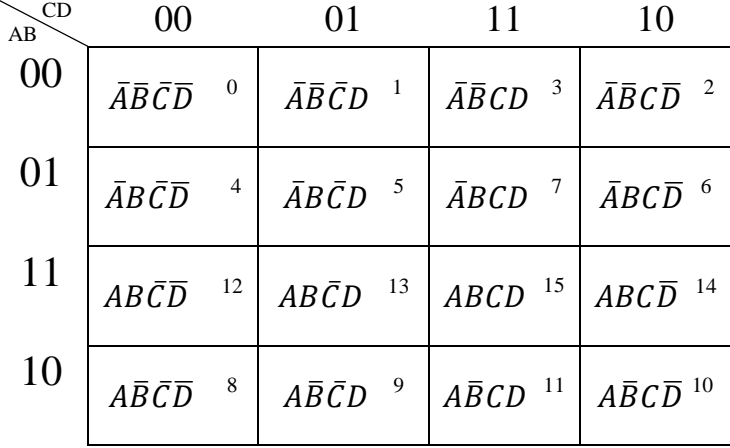

*Example 10:- Represent The Following Function Using Karnaugh Map*   $F=\sum\{\theta, 1,5,1\theta, 11\}$   $F=\overline{A}\overline{B}\overline{C}\overline{D}+\overline{A}\overline{B}\overline{C}D+\overline{A}\overline{B}\overline{C}D+A\overline{B}C\overline{D}+A\overline{B}C\overline{D}$ 

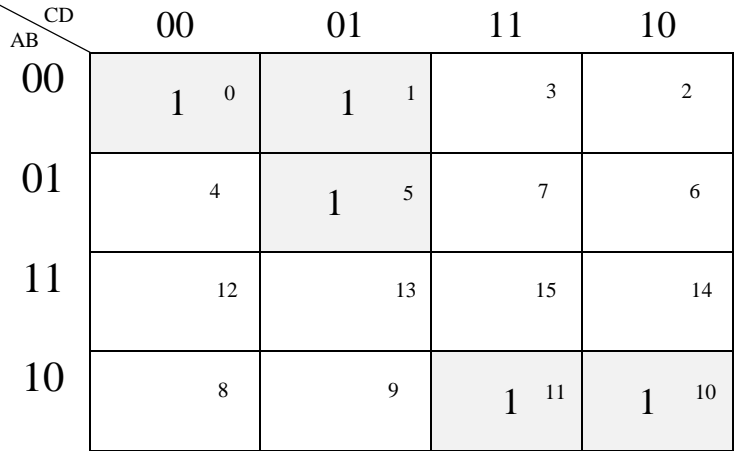

**مالحظة -: تستخدم مخططات كارنوف لتبسيط الدوال ولتحقيق ذلك نتبع الخطوات التالية -:**

- **-1 تمثيل الدالة بمخطط كارنوف وحسب عدد المتغيرات .**
- **-2 تكوين منغلق من الخاليا المتجاورة التي تحتوي على الواحد بشرط أن يتضمن المنغلق على عدد ثنائي من الخاليا** *( 8, 4, 2,)* **. -3 نبدأ أوال بتكوين المنغلق الذي يحتوي على** *8* **خاليا ثم الذي يحتوي على** *4* **خاليا متجاورة ومن ثم على** *2* **خاليا.**

**مالحظة -: الخلية الواحدة التي تحتوي على واحد ممكن أن تشارك ألكثر من منغلق على شرط أن يكون المنغلق الجديد يحتوي على واحد لم يستخدم مسبقا .**

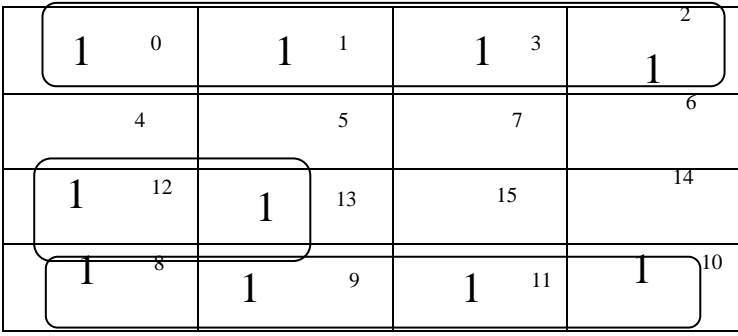

*Example 11:- Simplify The Following Function Using Karnaugh Map:-*

*F= ∑{ 0, 2, 8, 9 , 10, 11, 12, 13, 14, 15 }*

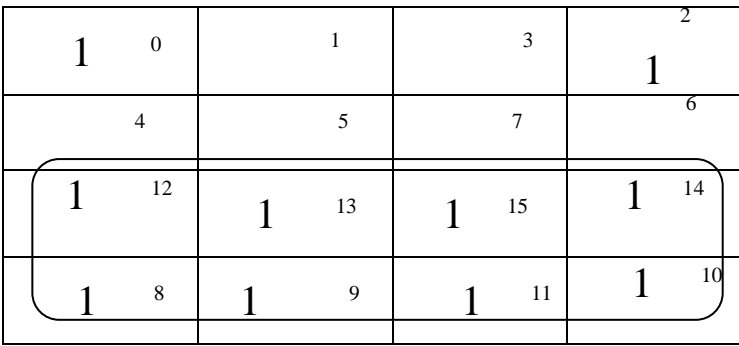

**ويكون التبسيط بالشكل التالي-:**

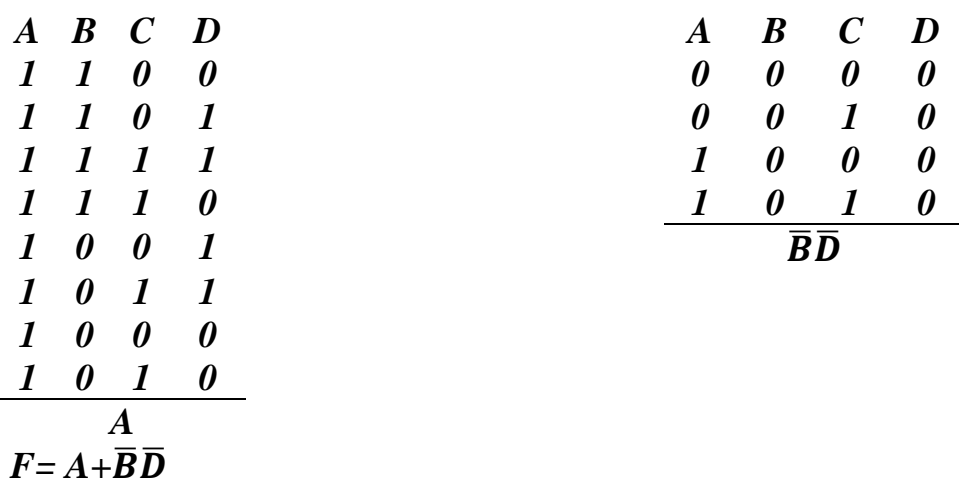

*Example 12:- Simplify The Following Function Using Karnaugh Map:-*

*F= ∑{ 0, 1, 2, 3 , 8, 9, 10, 11, 12, 14 }*

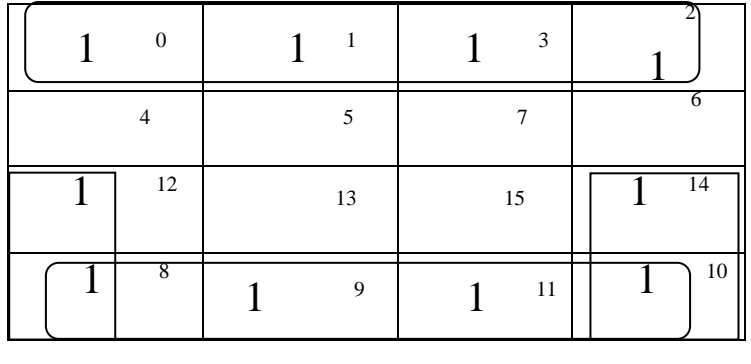

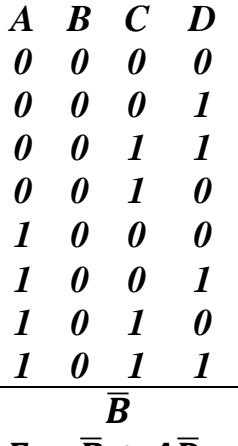

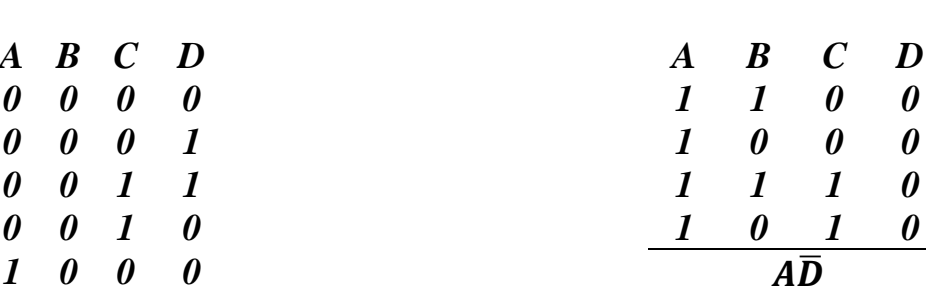

 $\overline{F} = \overline{B} + A\overline{D}$ 

**Example13:- Simplify using karnaugh map a logic circuit of 4-input A,B,C and D, the output will be (1) when ( D=0 ).** 

**Example14:- simplify using karnaugh map a logic circuit of 4-input A,B,C and D, the output will be (1) when (AB+D=1).** 

# **تصميم منطقي )المحاضرة الرابعة(**

**الدوائر الحسابية الرقمية** *Circuit Logic Combinational*

**-1 الجامع** *(Adder (***-:** وهي دوائر منطقية تقوم بإجراء عملية الجمع بين رقمين ثنائيين, وهناك دائرتين أساسيتين-:

> **أ- دائرة الجامع النصفي** *(Adder Half (***-:** وهي دائرة منطقية تقوم بإجراء عملية جمع ثنائي بين عددين .

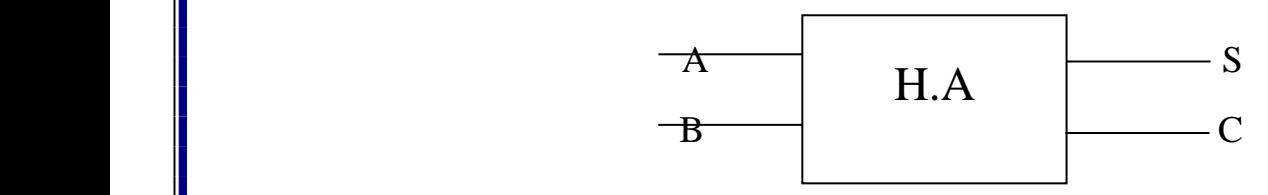

حيث ان B ,A هما الرقمان الثنائيان المطلوب جمعهما و S يمثل ناتج الجمع و C يمثل الفائض من عملية الجمع . كما في جدول الحقيقة التالي-:

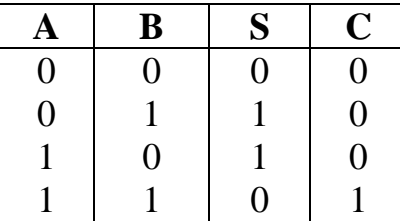

 $S = \overline{A}B + A\overline{B}$ 

 $S=A\oplus B$ 

 $C = AB$  اما معادلة الفائض من الجمع  $C = AB$ 

وللحصول على معادلة الـ S باستخدام بوابات الـ NAND فقط عن طريق الخطوات التالية-:

بما ان A=A فأن

 $S=\overline{\overline{\overline{AB}+A\overline{B}}}$ 

وحسب نظرية دي موركان ستكون معادلة الـ S بالشكل التالي

 $S=\overline{\overline{\overline{AB}}}\ \overline{\overline{AB}}$ 

**ب- دائرة الجامع التام** *(Adder Full (***-:** لاحظنا ان دائرة الجامع النصفي تقوم بجمع رقمين ثنائيين فقط <sub>,</sub> ولا تأخذ بنظر الاعتبار الفائض من عملية الجمع للمرتبة السابقة لأجل انجاز حالة الجمع التام تستخدم الدائرة التالية :-

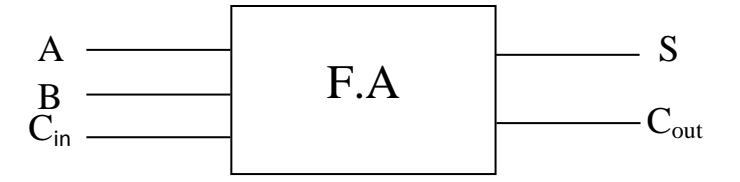

حيث A, B يمثلان الرقمان الثنائيان المطلوب جمعهما و  $\rm C_{in}$  يمثل فائض عملية الجمع من المرتبة السابقة و S ناتج عملية الجمع و  $\rm C_{out}$  يمثل فائض عملية الجمع من دائرة الجامع التام

جدول حقيقة دائرة الجامع التام-:

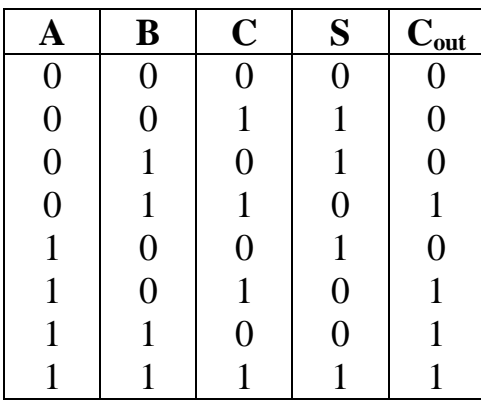

ستكون معادلة الجمع بالشكل التالي-:

$$
S = \overline{A}\overline{B}C + \overline{A}B\overline{C} + A\overline{B}\overline{C} + ABC
$$
  
\n
$$
S = \overline{A}(\overline{B}C + B\overline{C}) + A(B\overline{C} + \overline{A}C)
$$
  
\n
$$
S = \overline{A}(B \oplus C) + A(B \overline{\oplus} C)
$$
  
\n
$$
S = A \oplus B \oplus C
$$

اما معادلة الفائض  $\rm C_{out}$ فستكون بالشكل التالي:-

 $C_{\text{out}} = \overline{A}BC + A\overline{B}C + AB\overline{C} + ABC$  $C_{\text{out}} = C(\overline{A}B + A\overline{B}) + AB(\overline{C} + C)$  $C_{\text{out}} = (A \oplus B) + AB$ 

**-2 دوائر الطرح** *(Subtracter (***-:**

أ- **دائرة الطرح النصفي** *(Subtracter Half (*:

وهي دائرة منطقية تقوم بإجراء عملية الطرح بين رقميين ثنائيين B ,A ولها أخراجان األول يمثل ناتج عملية الطرح (أي الفرق) ويرمز له D والإخراج الثاني يمثل الاستعارة إن وجدت ويرمز له . كما موضح في المخطط التالي -: Bout

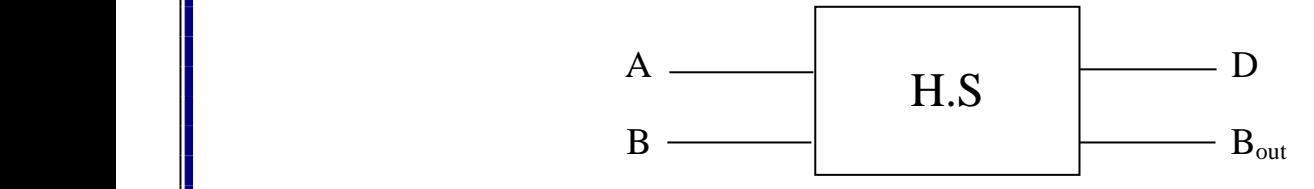

اما جدول الحقيقة فسيكون بالشكل التالي-:

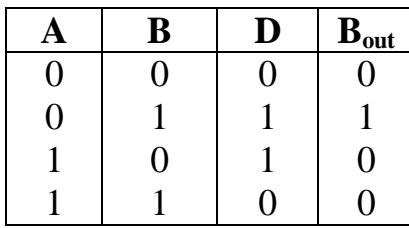

ومعادلة الفرق ستكون كما يلي-:

 $D = \overline{A}B + A\overline{B}$  $D=A\oplus B$ 

أما معادلة االستعارة ستكون بالشكل التالي

 $B_{out} = \bar{A}B$ 

#### **ب-دائرة الطرح التام** *(Subtracter Full(***-:**

وهي دائرة منطقية تقوم بإجراء عملية الطرح بين رقمين ثنائيين ثم طرح االستعارة من المرتبة السابقة. ولها أخراجان هما ناتج عملية الطرح (D (واالستعارة الناتجة من عملية الطرح Bout .

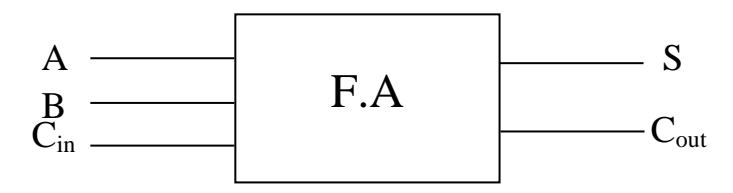

جدول حقيقة دائرة الطرح التام

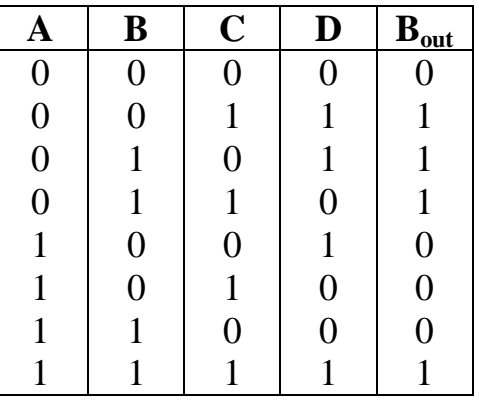

وعليه فستكون معادلة الطرح (الفرق) D بالشكل التالي:-

 $D = \overline{A}\overline{B}C + \overline{A}B\overline{C} + A\overline{B}\overline{C} + ABC$  $D = \overline{A}(\overline{B}C + B\overline{C}) + A(\overline{B}\overline{C} + BC)$  $D = \overline{A}(B \oplus C) + A(\overline{B} \oplus C)$  $D = A \oplus (B \oplus C)$ 

اما معادلة الاستعارة  $B_{\rm out}$  فستكون كما يلي :-

 $B_{\text{out}} = \overline{AB}C + \overline{A}B\overline{C} + \overline{A}BC + ABC$  $B_{out} = \overline{A}(\overline{B}C + B\overline{C}) + BC(\overline{A} + A)$  $B_{out} = \overline{A}(B \oplus C) + BC$ 

**-3 المقارن الرقمي** *Comparter*

 $A = B$  وفق العلاقات التالية اما  $B = A$  , B وفق العلاقات التالية اما

$$
A < B \quad \text{if} \quad A > B
$$

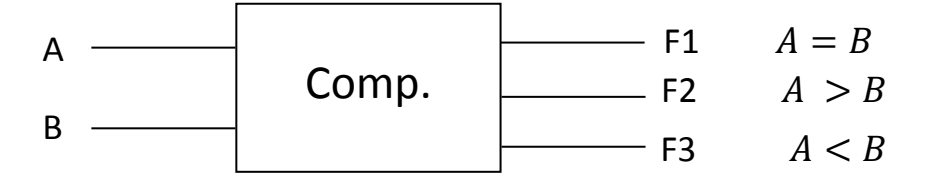

وجدول الحقيقة يكون بالشكل التالي

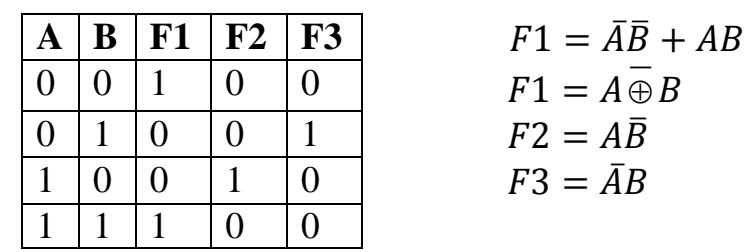

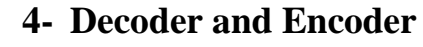

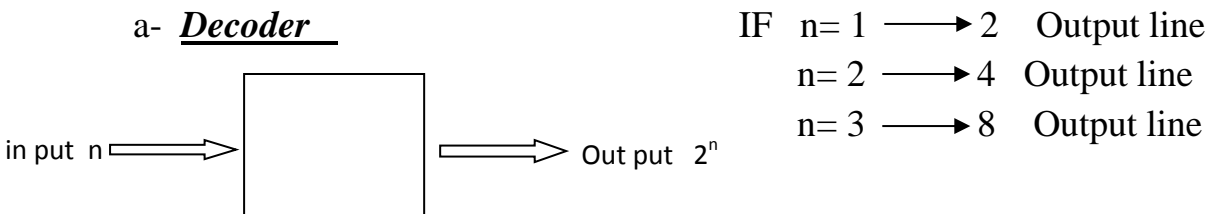

## *Example* 1: Designing a 2-4 line Decoder

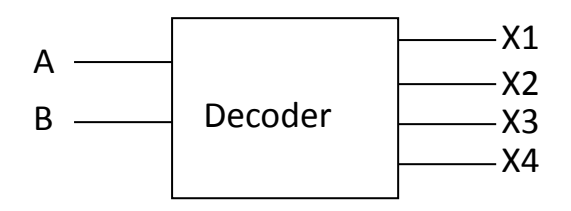

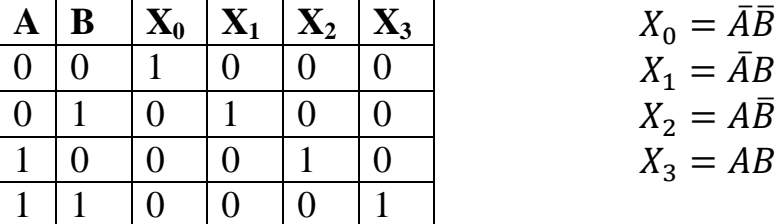

**Example 2:** Designing a 3-8 line Decoder

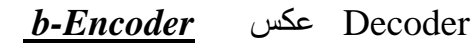

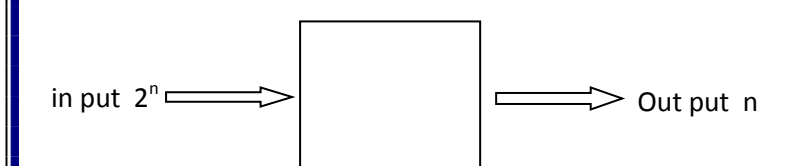

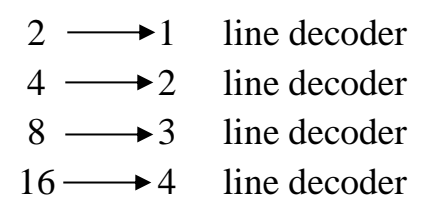

## *Example* 3: Designing a 4-2 line Encoder

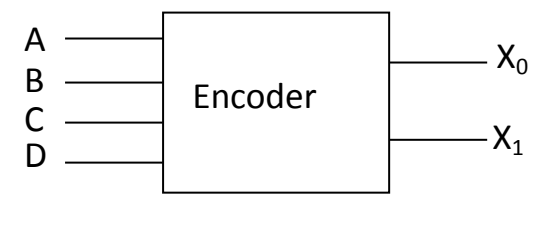

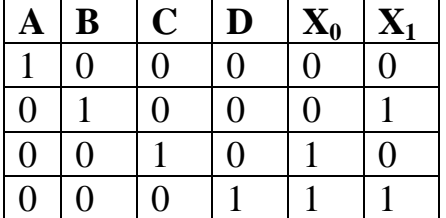

## *5 – Multiplexers ( Data Selectors)*

وهي الدائرة التي تقوم باختيار Output واحد من عدة Inputs ويتم اختيار اي من هذه الـ Inputs باستخدام اشارة السيطرة ( Signal Control(

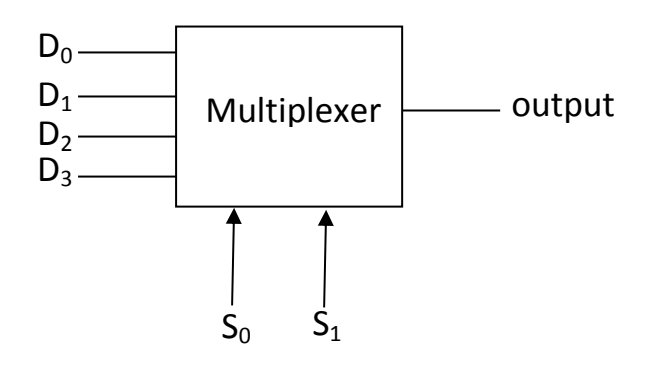

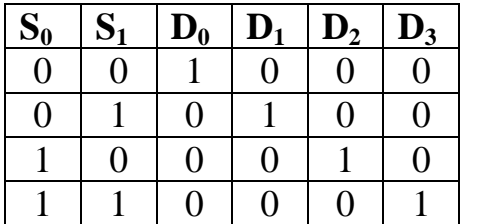